<span id="page-0-0"></span>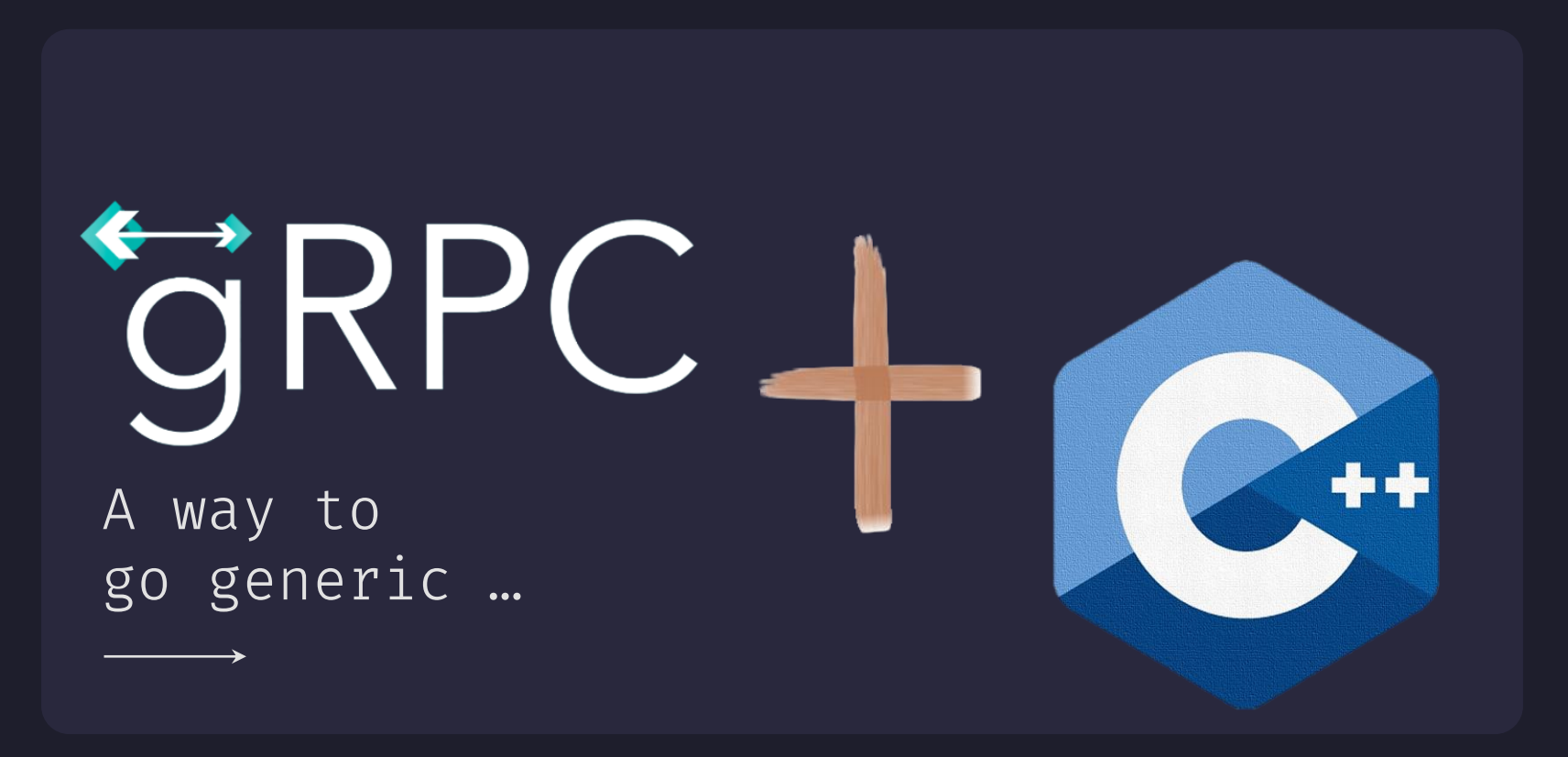

 $\triangle$  ALTAIR  $-$  0  $\times$ 

# **/WELCOME!**

Speaker Info

Irakleia Karyoti Sr. Software Engineer

Contact details

## $\Delta$  ALTAIR

[www.altair.com](mailto:ikaryoti@gmail.com)

[karyoti@altair.com](mailto:ikaryoti@gmail.com)

[ikaryoti@gmail.com](mailto:ikaryoti@gmail.com)

Thessaloniki, Greece

 $\triangle$  ALTAIR  $-$  0  $\times$ 

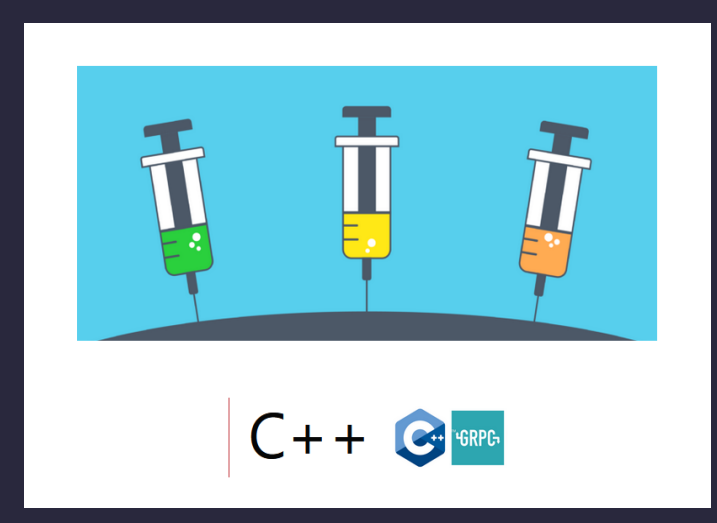

# **/INTRODUCTION**

Embed the power of gRPC into existing applications

- ✓ Keep client and server applications as gRPC agnostic
- ✓ Use the client and server existing data model

 $\circledcirc$ 

 $\Box$ 

 $\circledcirc$ 

 $\Box$ 

☆

### <span id="page-3-0"></span>**/gRPC … in action!**

#### **/01 /THEORY CONCEPTS**

What & Why gRPC What & Why protobuf Build & Install

**/02 /FEATURES**

Rpc Types Service Api Types

#### **/03 /THE STANDARD APPROACH /04 /THE GENERIC APPROACH**

The Restaurant example The auto-generated APIs Why not the autogenerated APIs

Wrap it up! A generic service with no direct gRPC dependencies Benefits & Cost

**[MEETING C++ 2023](#page-0-0)**

# **/THEORY CONCEPTS /01**

- a modern open-source high performance Remote Procedure Call (RPC) framework
- › connects services in and across data centers
- › connects devices, mobile applications and browsers to backend services
- › provides support for load balancing, tracing, health checking and authentication
- multi-language and cross-platform

*<https://grpc.io/> <https://grpc.io/docs/languages/cpp/>*

What & Why gRPC

# **/THEORY CONCEPTS /01**

What & Why protobuf

*<https://protobuf.dev/>*

- › language-neutral, platform-neutral extensible mechanism for serializing structured data
- › generates native language bindings
- smaller and faster than other formats (e.g., JSON, XML)
	- a combination of the definition language (created in .proto files), the code that the proto compiler generates and the serialization format for data

# **/THEORY CONCEPTS /01**

Build and Install

*<https://github.com/grpc/grpc/tree/master/src/cpp#to-start-using-grpc-c> <https://github.com/grpc/grpc/blob/master/BUILDING.md>*

Clone repository

git clone -b RELEASE TAG HERE https://github.com/grpc/grpc

- Building with Bazel (recommended)
- Building with CMake
- protoc compiler & other dependencies

# **/FEATURES /02**

Rpc Types  $\longrightarrow$ 

**[MEETING C++ 2023](#page-0-0)**

 $\circledcirc$ 

 $\Box$ 

 $\overleftrightarrow{\mathcal{L}}$ 

### **/Rpc types**

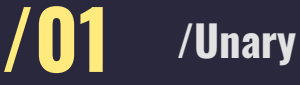

The client sends a single request to the server and gets a single response back

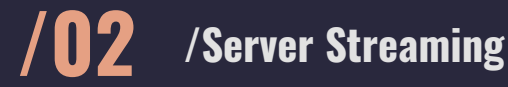

The client sends a single request and gets a stream to read a sequence of messages back

#### **/03 /Client Streaming**

The client writes a sequence of messages and sends them to the server, using a provided stream

#### **/04 /Bidirectional Streaming**

Both the client and the  $\left. \right\rangle$ server send a sequence of messages using a read-write stream

**[MEETING C++ 2023](#page-0-0)**

☆

# **/FEATURES /02**

Service Api Types

 $\Box$ 

 $\overleftrightarrow{\mathcal{L}}$ 

**[MEETING C++ 2023](#page-0-0)**

### **/Service Api types (1/2)**

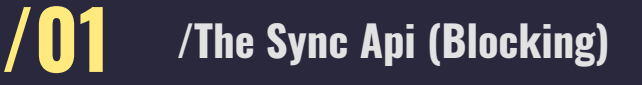

Blocks client to completion

> Immediately returns status upon completion

#### **/03 /The Callback Api**

Library directly calls user-specified code at the completion of RPC actions through the usage of reactors

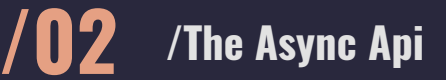

Binds a completion queue to an RPC call

The server handles multiple requests concurrently

### **/Service Api types (2/2)**

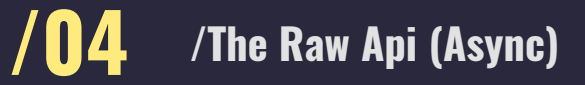

Async Api using a byte buffer as a request and response message type

#### **/05 /The Raw Api (Callback)**

Callback Api using a byte buffer as a request and response message type

Raw Async Api Accepts all RPCs and hosts Can initiate an RPC by name

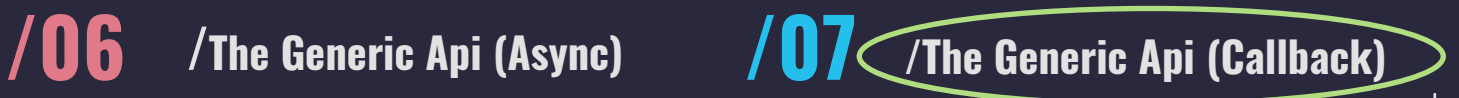

Raw Callback Api Accepts all RPCs and hosts Can initiate an RPC by name

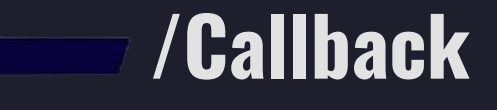

- Completion-queue-based **/01**
- Application must provide and manage its own threads **/02**

**/Async** 

- Application must poll the completion queue to determine which asynchronouslyinitiated actions have completed **/03**
- Application is responsible for executing **/04** the actions for an RPC once it is notified of an incoming RPC via the completion queue
- Reactor based **/01**
- User code is run from the library's own threads **/02**
- No explicit polling required for notification of completion of RPC actions **/03**
- The Library is responsible for executing user-specified code at the completion of RPC actions through the usage of reactors **/04**

**[MEETING C++ 2023](#page-0-0)**

# **/THE STANDARD APPROACH /03**

The Restaurant  $\longrightarrow$ Example

**[MEETING C++ 2023](#page-0-0)**

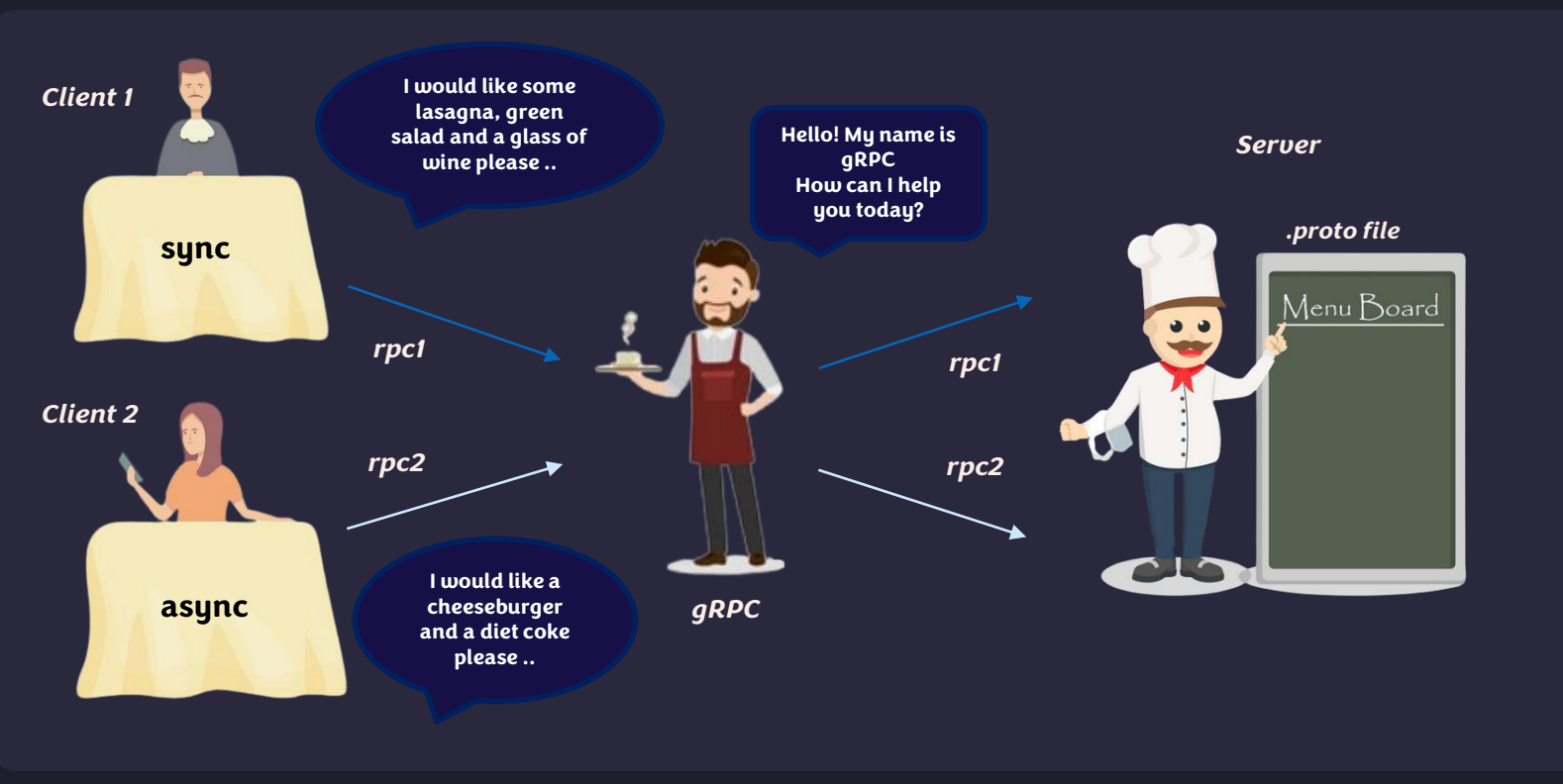

client server architecture using gRPC

**[MEETING C++ 2023](#page-0-0)**

 $\triangle$  ALTAIR  $-$  0  $\times$ 

#### OrderService.proto + X syntax = "proto3"; package restaurant; service OrderService { rpc PrepareMeal (Order) returns (Meal) {} } message Recipe { // ...  $11$ }  $12$ message Food { repeated Recipe recipe = 1; 14 } message Order { string appetizer = 1; string main course = 2; string dessert = 3; string drink = 4; } message Meal {  $Food food = 1$ : double  $cost = 2$ ; }

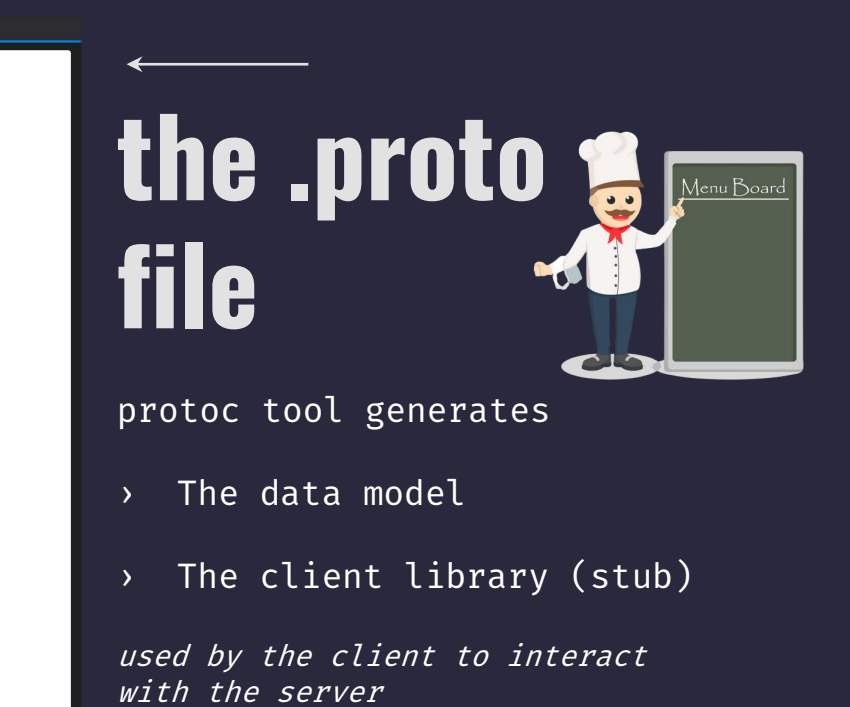

[MEETING C++ 2023](#page-0-0)

#### OrderService.proto + x // Generated by the protocol buffer compiler. // source: OrderService.proto class Recipe final : public ::PROTOBUF\_NAMESPACE\_ID::Message /\* @@protoc\_insertion\_point(class\_definition:restaurant.Recipe) \*/ { // -------- more … -------------------------------------- }; class Food final : 11 public ::PROTOBUF NAMESPACE ID::Message /\* @@protoc\_insertion\_point(class\_definition:restaurant.Food) \*/ { // -------- more … -------------------------------------- }; class Order final : public ::PROTOBUF NAMESPACE ID::Message /\* @@protoc\_insertion\_point(class\_definition:restaurant.Meal) \*/ { // -------- more … -------------------------------------- }; 21 class Meal final : public ::PROTOBUF NAMESPACE ID::Message /\* @@protoc\_insertion\_point(class\_definition:restaurant.Meal) \*/ { // -------- more … -------------------------------------- 26 };

# **the autogenerated APIs**

**the data model**

```
OrderService.grpc.pb.h + x OrderService.pb.h
Client.exe (Client\Client.exe) - x64-Debug (default)
                                       (Global Scope)
        // Generated by the gRPC C++ plugin.
        // If you make any local change, they will be lost.
        // source: OrderService.proto
                                                                                         the auto-
        class Service : public ::grpc::Service {
        public:
        virtual ::grpc::Status PrepareMeal(::grpc::ServerContext* context, const
        ::restaurant::Order* request, ::restaurant::Meal* response);
                                                                                         generated 
        };
        template <class BaseClass>
        class WithAsyncMethod PrepareMeal : public BaseClass {
                                                                                         APIs
        void RequestPrepareMeal(
        ::grpc::ServerContext* context, 
        ::restaurant::Order* request 
        ::grpc::ServerAsyncResponseWriter< ::restaurant::Meal>* response, 
        ::grpc::CompletionQueue* new_call_cq, 
        ::grpc::ServerCompletionQueue* notification_cq, 
          void *tag)
        {
                                                                                         the service
        ::grpc::Service::RequestAsyncUnary(0, context, request, response, 
        new call cq, notification cq, tag);
        }
        };
```
[MEETING C++ 2023](#page-0-0)

```
OrderService.grpc.pb.h + x OrderService.pb.h
Client.exe (Client\Client.exe) - x64-Debug (default)
                                       (Global Scope)
       // Generated by the gRPC C++ plugin.
       // If you make any local change, they will be lost.
       // source: OrderService.proto
                                                                                        the auto-
       template <class BaseClass>
        class WithCallbackMethod_PrepareMeal : public BaseClass {
       virtual ::grpc::ServerUnaryReactor* PrepareMeal(::grpc::CallbackServerContext*,
                                                      const ::restaurant::Order*, 
                                                                                         generated 
                                                       ::restaurant::Meal*) 
       { return nullptr; }
       };
       template <class BaseClass>
        class WithRawMethod PrepareMeal : public BaseClass {
                                                                                         APIs
        void RequestPrepareMeal(
        ::grpc::ServerContext* context,
        ::grpc::ByteBuffer* request
       ::grpc::ServerAsyncResponseWriter<::grpc::ByteBuffer>* response, 
        ::grpc::CompletionQueue* new_call_cq, 
        ::grpc::ServerCompletionQueue* notification_cq, 
        void *tag) {
                                                                                         the service
       ::grpc::Service::RequestAsyncUnary(0, context, request, response, new call cq,
       notification_cq, tag);
       };
```
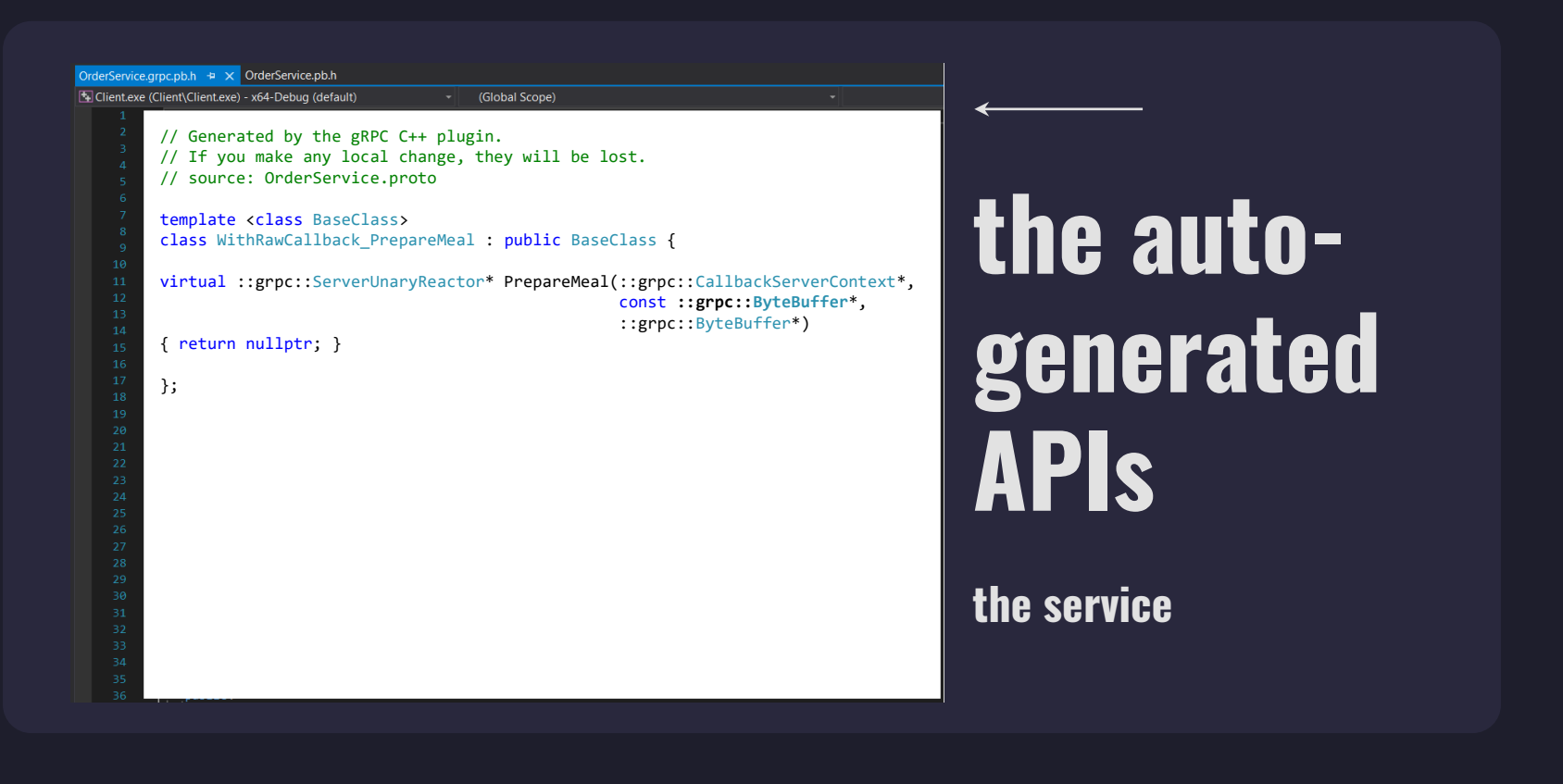

 $\circledcirc$ 

 $\Box$ 

☆

[MEETING C++ 2023](#page-0-0)

 $\triangle$  ALTAIR  $-$  0  $\times$ 

- › grpc::Service
- › grpc::AsyncService
- › grpc::CallbackService
- › grpc::AsyncGenericService
- › grpc::CallbackGenericService

**the autogenerated APIs**

**the service**

 $\Box$ 

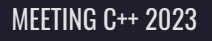

#### $\triangle$  ALTAIR  $-$  0  $\times$

## **/Your unary sync PrepareMeal method**

#### client  $|$  server

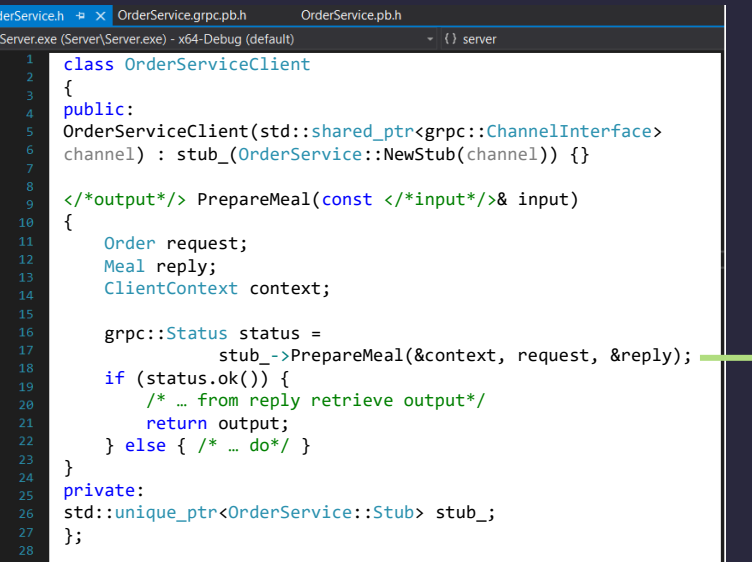

OrderService.h + x OrderService.grpc.pb.h OrderService.pb.h Server.exe (Server\Server.exe) - x64-Debug (default)  $\vert \cdot \vert$  { } server #pragma once using restaurant::Order; using restaurant:: Meal; using restaurant::OrderService; using grpc::ServerContext; class OrderServiceImpl final : public OrderService::Service { public: grpc::Status PrepareMeal(ServerContext\* context, const Order\* request, Meal\* reply) override  $\{$  // ... Create Food ... // ... Calculate Cost ... // ... Create Meal using Food and Cost ...  $\mathfrak{g}$ };

☆

## **/Your bidi callback PrepareMeal service method**

### **/01 the reactors**

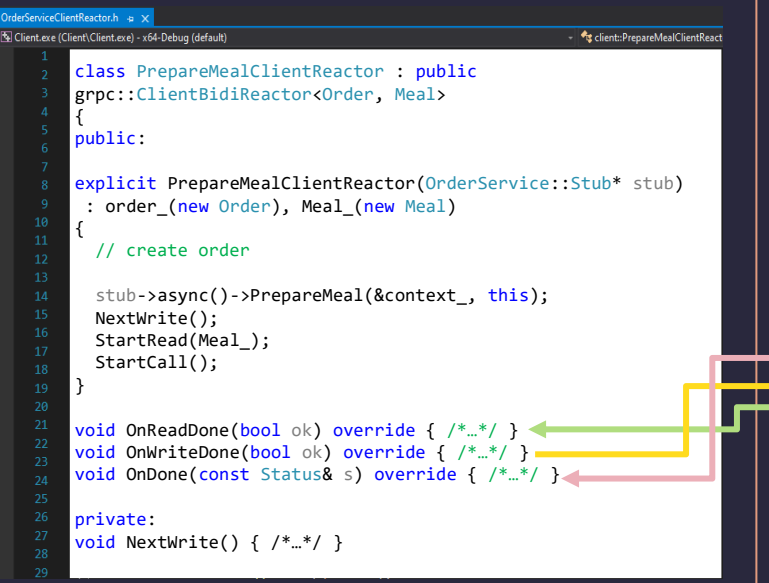

#### client  $\vert$  server

#### PrepareMealReactor.h -a X Server.exe (Server\Server.exe) - x64-Debug (default) #include "OrderService.grpc.pb.h" using restaurant::Order; using restaurant:: Meal; using restaurant::OrderService; class PrepareMealReactor : public grpc::ServerBidiReactor <Order, Meal> { public: explicit PrepareMealReactor(): order (new Order), Meal (new Meal) { StartRead(order\_); } void OnDone() override {  $/*$ ...\*/ } void OnReadDone(bool ok) override { /\*…\*/ } void OnWriteDone(bool ok) override {  $/*$  \*..\*/ } void NextWrite() { /\*PrepareMeal Method Implementation\*/ } private: Order\* order\_; Meal\* Meal\_; };

## **/Your bidi callback PrepareMeal service method**

#### **/02 the service**

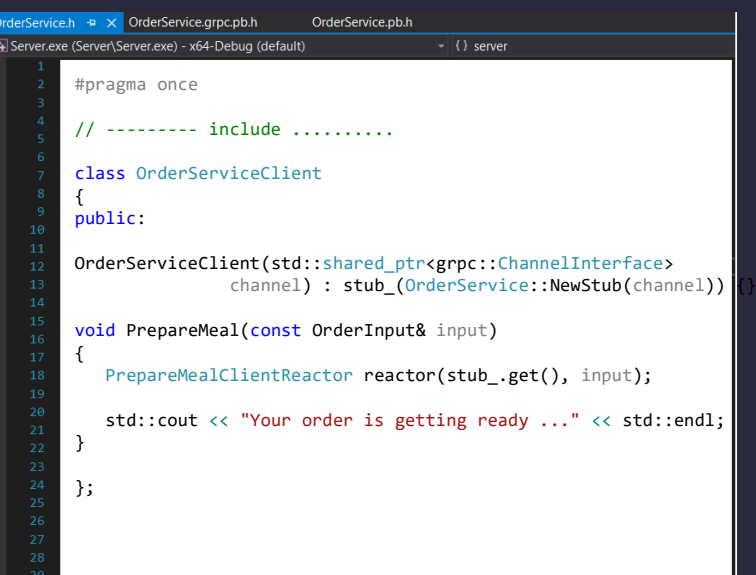

client  $|$  server

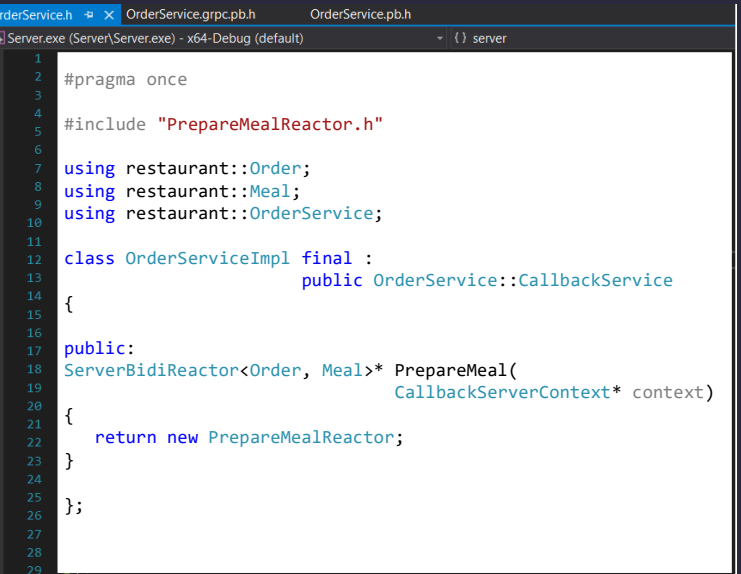

**[MEETING C++ 2023](#page-0-0)**

### **/WHY NOT THE AUTO-GENERATED APIs**

Server and client applications have a direct gRPC dependency

Server and Client applications already share a data model and they want to make use of already existing classes

Conversion between the existing and new classes could be complex and inefficient

#### The existing service APIs may not cover our needs:

Raw/Generic Apis do not cover unary methods Raw Apis can not be extended (mixing raw with structured data is not feasible) No clear objective in callback Apis on where the service method definition should be placed

 $\Box$ 

 $\Box$ 

 $\Box$ 

 $\boxminus$ 

# **/THE GENERIC APPROACH /04**

The Restaurant example

 $\circledcirc$ 

 $\Box$ 

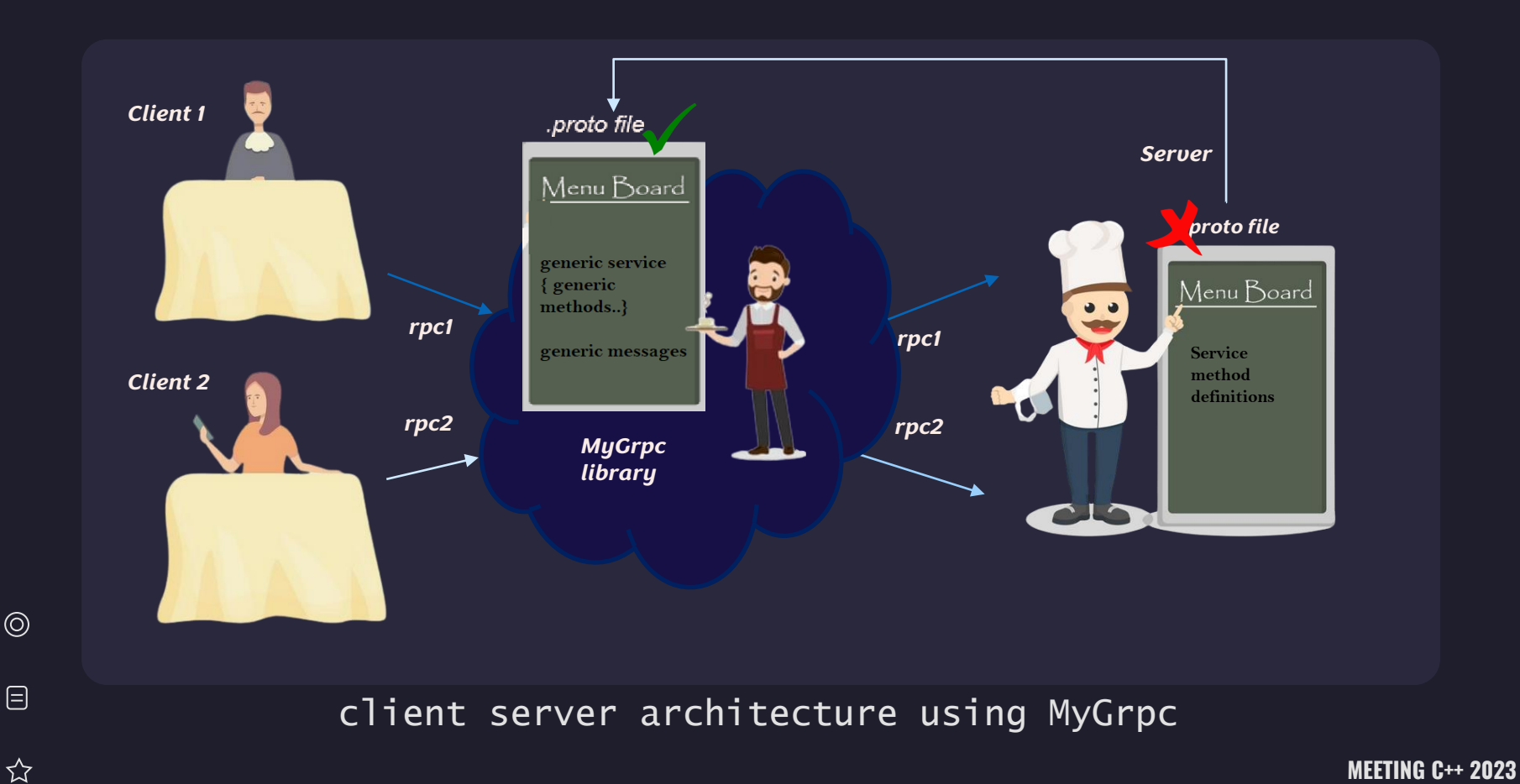

 $\circledcirc$ 

 $\quad \ \ \, \boxminus$ 

 $\triangle$  ALTAIR  $-$  0  $\times$ 

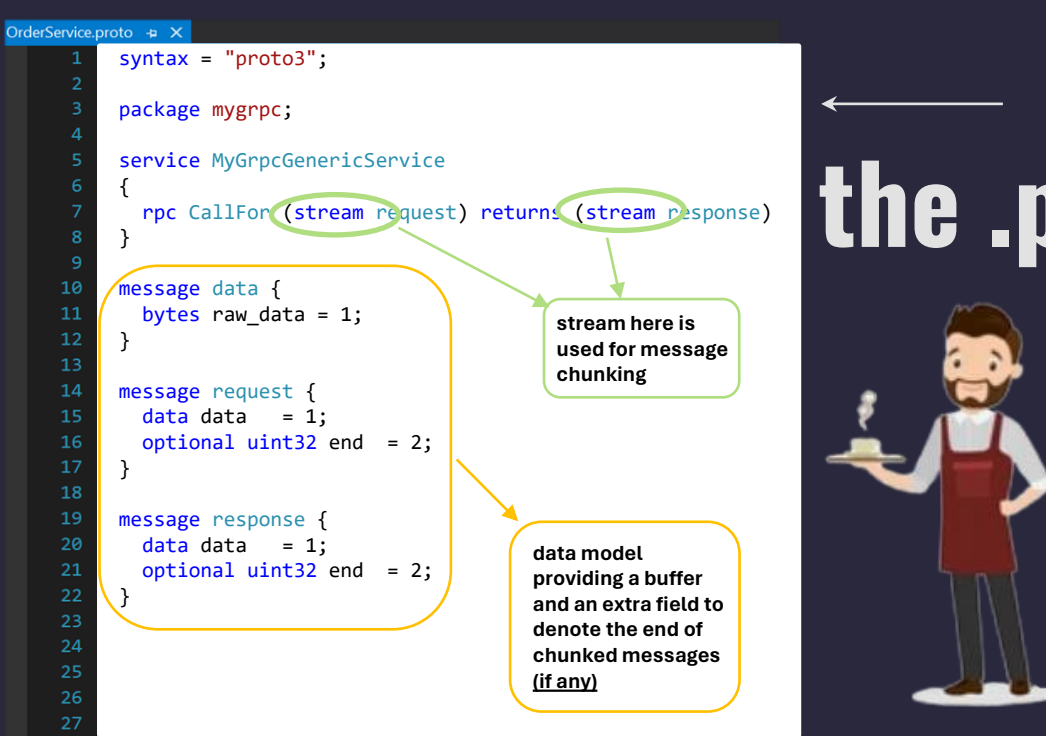

# **the .proto file**

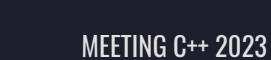

 $\circledcirc$  $\Box$ ☆

 $\triangle$  ALTAIR  $-$  0  $\times$ 

## **/Wrap it up … your gRPC Library**

*mygrpc .proto file protobuf & gRPC* client  $\|\mathbf{v}\|$  ,  $\mathbf{v}$  is server *MyRequest MyResponse MyResponse MyService MyServer MyServiceMethodReactor MyServiceMethodCall MyServiceMethodHandler MyGrpcGenericService MyStub* **external internal** *\*\*\* Decide on your service method signature \*\*\* MyServiceMethodReactor MyServiceMethodCall MyServiceMethodHandler*

 $\circledcirc$ 

 $\Box$ 

☆

**[MEETING C++ 2023](#page-0-0)**

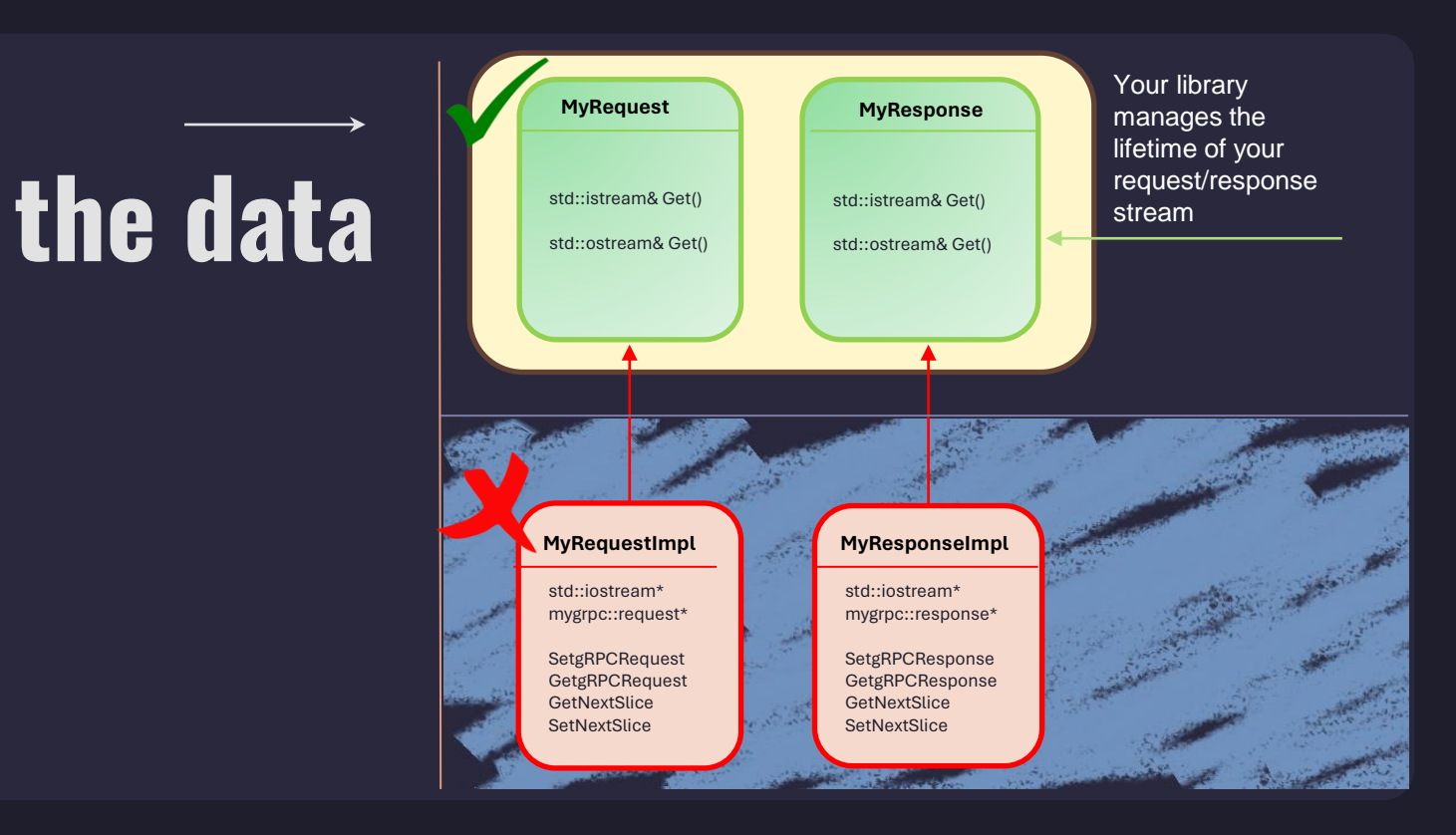

## **/MyRequest MyReponse**

MygRPCService.pb.h  $\div \times$ Client.exe (Client\Client.exe) - win64d  $\mathbf{F}$   $\mathbf{F}$  mygrpc:: request  $\mathbb{F} \left| \mathcal{Q}_{\mathbf{a}} \right|$  internal end() const class MyRequestImpl { public: mygrpc::request\* GetGrpcRequest() void SetGrpcRequest(const mygrpc::request\* rq) mygrpc::request\* GetNextSlice(); void SetNextSlice(const mygrpc::request\* rq); private: std::iostream\* rq stream ; mygrpc::request\* rq message ; }; class MyReponseImpl { public: // --------- same as above --------- };

 $\Box$ 

## **the server**

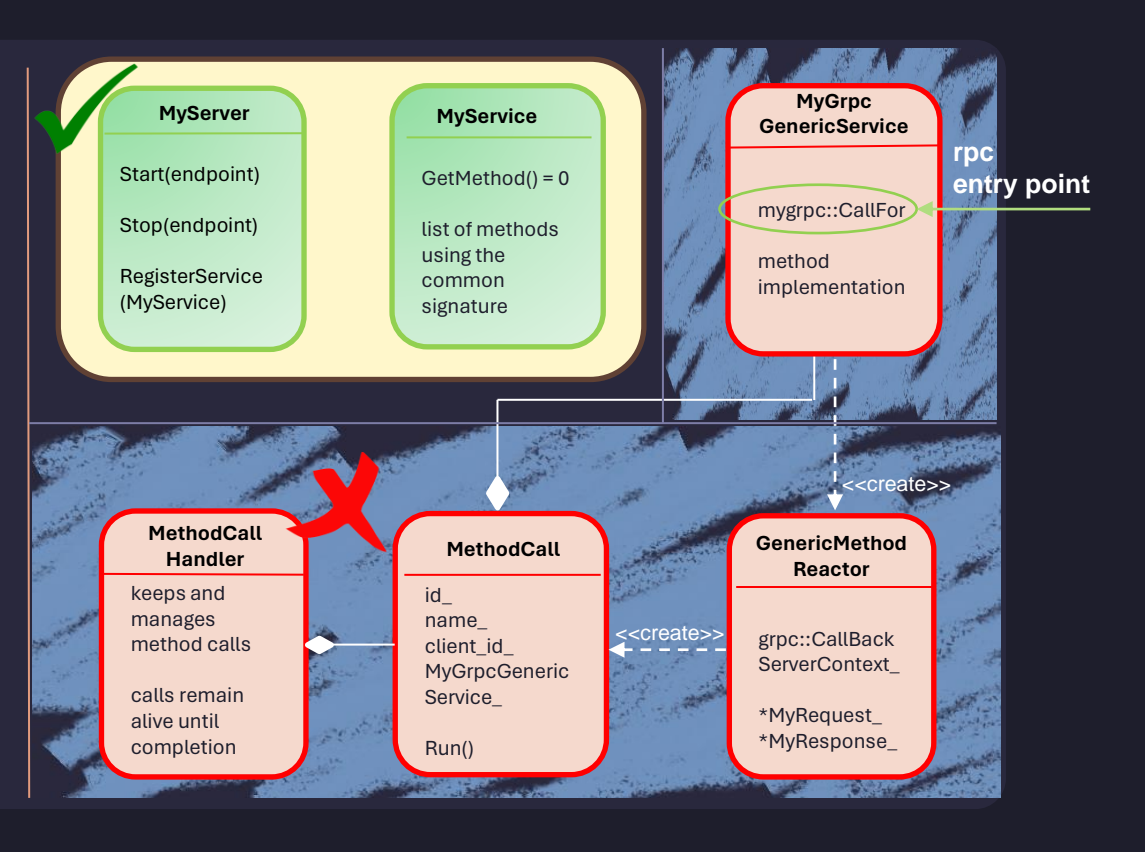

 $\circledcirc$  $\Box$  $\overleftrightarrow{\mathcal{L}}$ 

[MEETING C++ 2023](#page-0-0)

### **/MyGrpcGenericService**

```
MygRPCService.pb.h \div \times⊤ । <sup>◆</sup>द mygrpc::request
                                                                                        \mathbb{F} \left|\mathcal{Q}_{\mathbf{a}}\right| internal end() const
Client.exe (Client\Client.exe) - win64d
    class MyGrpcGenericService : public grpc::Service
    {
    public:
        // --------- Unary Sync ---------
        virtual grpc::Status CallFor(grpc::ServerContext* context, 
                                          const ::mygrpc::request* request,
                                          ::mygrpc::response* response);
        // --------- Bidi Sync ---------
        virtual grpc::Status CallFor(::grpc::ServerContext*, 
                                          ::grpc::ServerReaderWriter< ::mygrpc::response, ::mygrpc::request>*)};
      // --------- Bidi Callback ---------
       virtual grpc::ServerBidiReactor< ::mygrpc::request, ::mygrpc::response>*
                               CallFor(grpc::CallbackServerContext* context)
            { return new MyServerMethodReactor(context, this); }
```
 $\circledcirc$ 

 $\Box$ 

[MEETING C++ 2023](#page-0-0)

### **/MyServerMethodReactor**

```
MygRPCService.pb.h \div X
Client.exe (Client\Client.exe) - win64d
                                              ▼ <del>C</del>omygrpc::request
                                                                                              \mathbb{F} \big| \big| \mathbb{Q}_{\mathbf{e}} internal end() const
     class MyServerMethodReactor : public grpc::ServerBidiReactor< ::mygrpc::request, ::mygrpc::response >
     {
     public:
        explicit MyServerMethodReactor(grpc::CallbackServerContext* context, MyGenericGrpcService* service);
        void OnDone() override;
        void OnReadDone(bool ok) override;
        void OnWriteDone(bool ok) override;
        void OnCancel() override;
     private:
        void NextWrite();
                                         Here you'll end up calling 
                                         your method by name 
        bool Run()
                                         through your service
```
 $\circledcirc$ 

 $\boxminus$ 

};

### **/MyService Interface**

 $MygRPCService.pb.h - p \times p$ Client.exe (Client\Client.exe) - win64d  $\mathbf{F}$   $\mathbf{F}$  mygrpc:: request  $\mathbb{F} \left\| \frac{\mathbb{Q}}{\partial \mathbf{e}} \right\|$  internal end() const using MethodFunction = std::function<br/>>bool(const MyRequest\* request, MyResponse\* response)>; class MyService { public: virtual MethodFunction GetMethod(const std::string& method\_name) = 0; }

 $\circledcirc$ 

 $\boxminus$ 

### **/MyOrderService Implementation**

MygRPCService.pb.h  $\div$  X ▼ <del>C</del> mygrpc::request  $\mathbb{F} \big| \big| \mathbb{Q}_{\mathbf{e}}$  internal end() const Client.exe (Client\Client.exe) - win64d using MethodFunction = std::function<br/>chool(const MyRequest\* request, MyResponse\* response)>; class MyOrderService : **public mygrpc:: MyService** { public: virtual MethodFunction GetMethod(const std::string& method\_name) override  $\{$  return std::bind(&MyOrderService::PrepareMeal, this, std::placeholders::\_1, std::placeholders::\_2); }; **bool PrepareMeal(const MyRequest\* request, MyResponse\* response) { // Get stream from request - Deserialize request using your data model deserializer // Prepare Meal (calculate response) // Get stream from response - Serialize response using your data model serializer };** }

 $\circledcirc$ 

 $\boxminus$ 

### **/MyServer**

```
MygRPCService.pb.h \div X
Client.exe (Client\Client.exe) - win64d
                                                 \mathbf{F} \mathbf{F} mygrpc:: request
                                                                                                    \mathbb{E}[\mathcal{G}_{\mathbf{a}}] internal_end() const
     class MyServer
     {
     public:
      void Start() // The start process is similar to an exposed grpc RunServer process
       { 
             // 1. Configure mygrpc generic service 
             // 2. Register mygrpc generic service 
             // 3. Start grpc server
         };
    };
```
 $\circledcirc$ 

 $\boxminus$ 

 $\equiv$ 

## **/Configuring generic method**

MygRPCService.pb.h  $\leftrightarrow$  X Client.exe (Client\Client.exe) - win64d  $\left| \right|$  mygrpc::request  $\lceil \sqrt{\mathcal{Q}}_n \rceil$  internal end() const // 1. Configure generic method CallFor as a bidi streaming callback service method grpc::internal::CallbackBidiHandler<mygrpc::request, mygrpc::response>\* handler = new grpc::internal::CallbackBidiHandler<mygrpc::request, mygrpc::response> ([this](grpc::CallbackServerContext\* context) { return service\_->CallFor(context); }); grpc::internal::RpcServiceMethod\* service\_method = new grpc::internal::RpcServiceMethod("/mygrpc.MyGrpcGenericService/CallFor", grpc::internal::RpcMethod::RpcType::BIDI STREAMING, handler); service method->SetServerApiType(grpc::internal::RpcServiceMethod::ApiType::CALL\_BACK); service ->AddServiceMethod(service method); // 2. Register MyGrpcGenericService MyGrpcGenericService service; ServerBuilder builder;

builder.RegisterService(&service);

#### // 3. Start grpc Server

```
std::unique ptr<grpc::Server> server(builder.BuildAndStart());
server->Wait();
```
 $\boxminus$ 

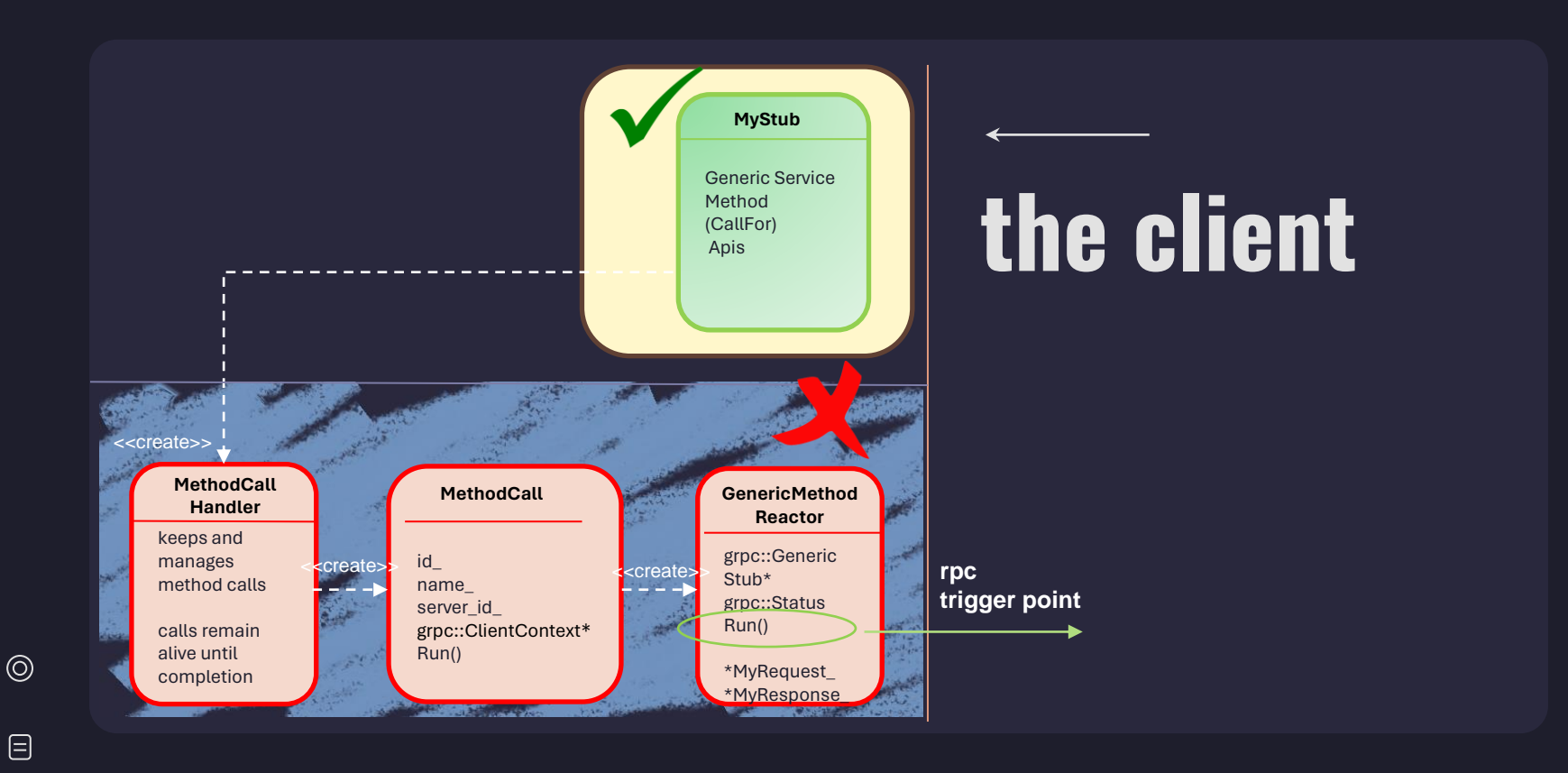

## **/MyStub**

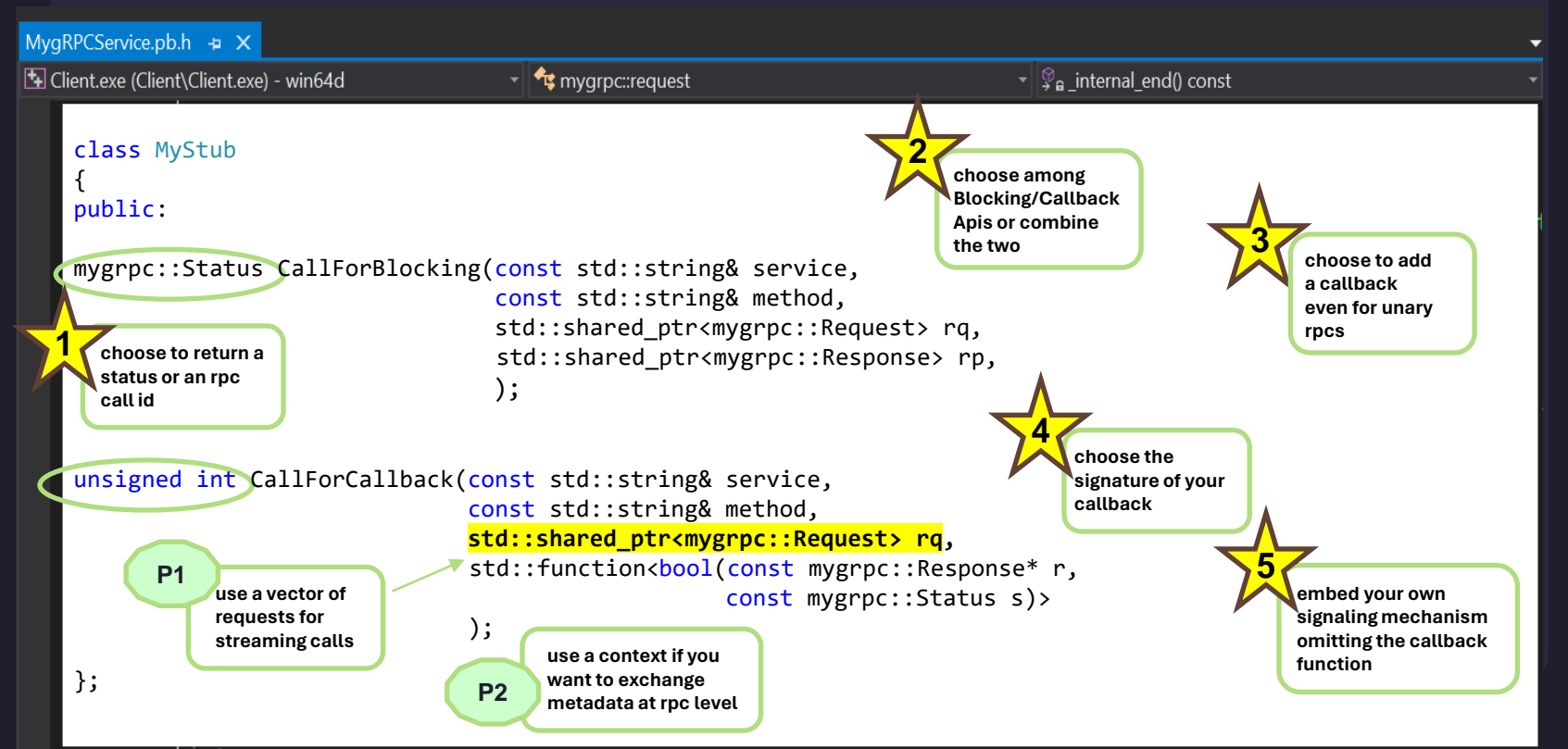

 $\circledcirc$ 

目

☆

[MEETING C++ 2023](#page-0-0)

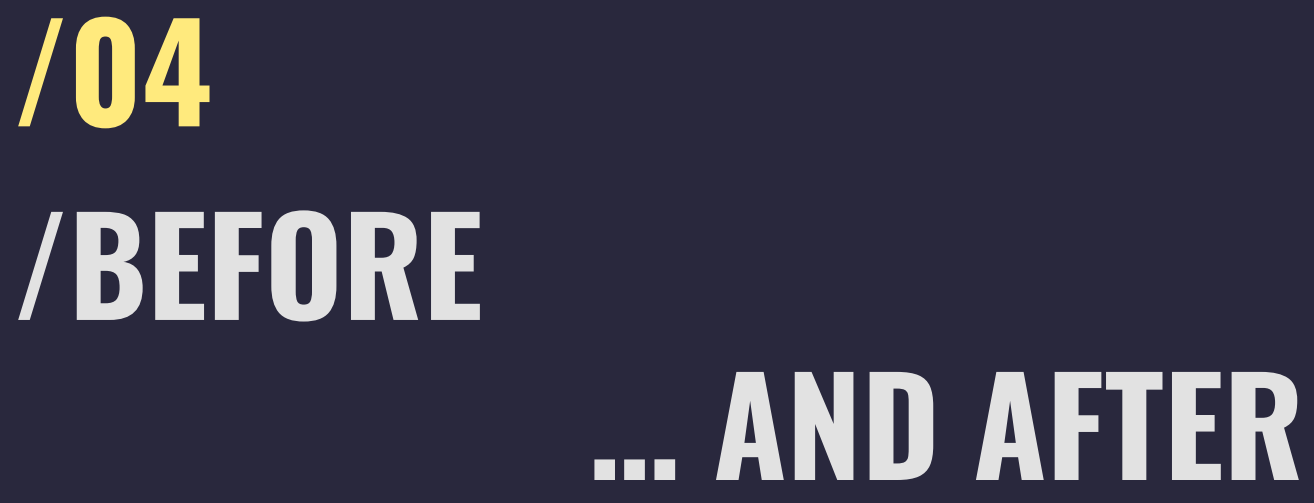

 $\circledcirc$ 

**[MEETING C++ 2023](#page-0-0)**

## **/Your bidi callback PrepareMeal service method**

### **/01 the reactors**

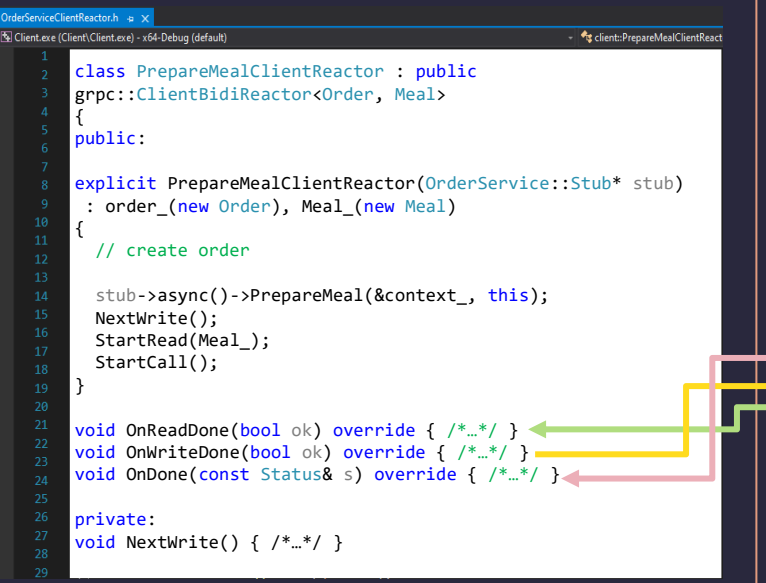

#### client server

#### PrepareMealReactor.h -a X Server.exe (Server\Server.exe) - x64-Debug (default) #include "OrderService.grpc.pb.h" using restaurant:: Order: using restaurant:: Meal; using restaurant::OrderService; class PrepareMealReactor : public grpc::ServerBidiReactor <Order, Meal> { public: explicit PrepareMealReactor(): order (new Order), Meal (new Meal) { StartRead(order\_); } void OnDone() override {  $/*$ ...\*/ } void OnReadDone(bool ok) override { /\*…\*/ } void OnWriteDone(bool ok) override {  $/*$  \*..\*/ } void NextWrite() { /\*PrepareMeal Method Implementation\*/ } private: Order\* order\_; Meal\* Meal\_; };

☆

## **/Your bidi callback PrepareMeal service method**

#### **/02 the service**

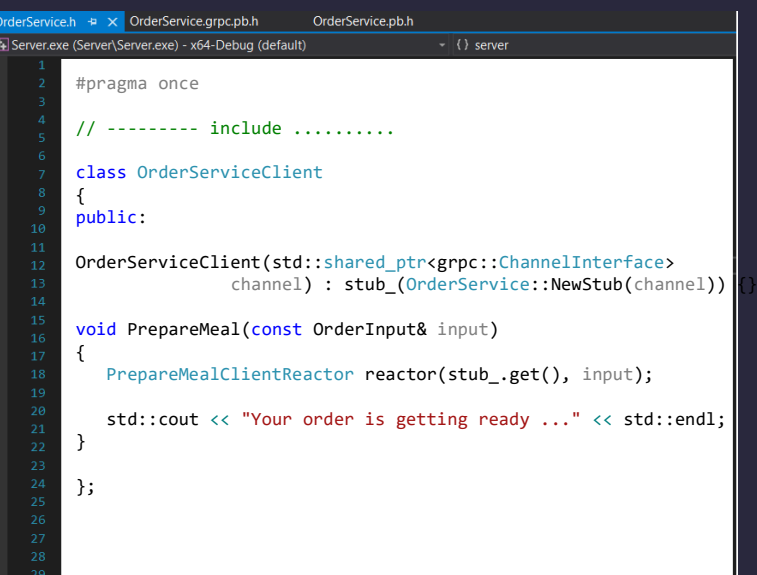

client  $|$  server

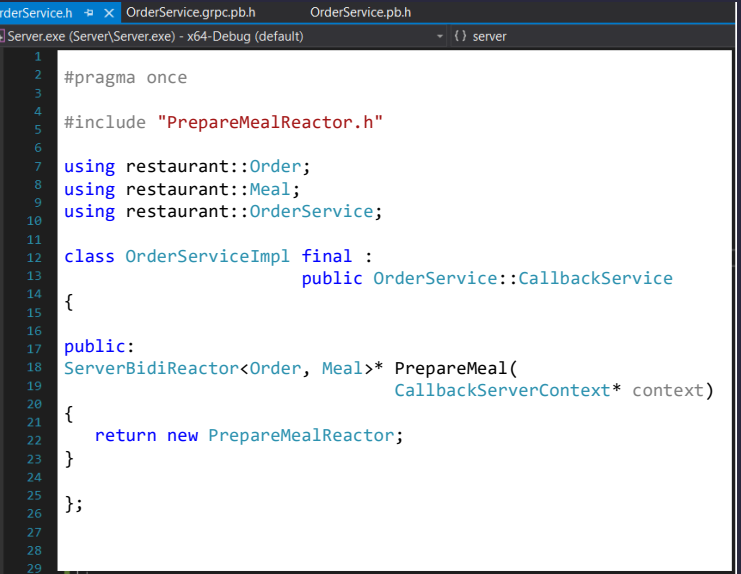

## **/Calling for PrepareMeal**

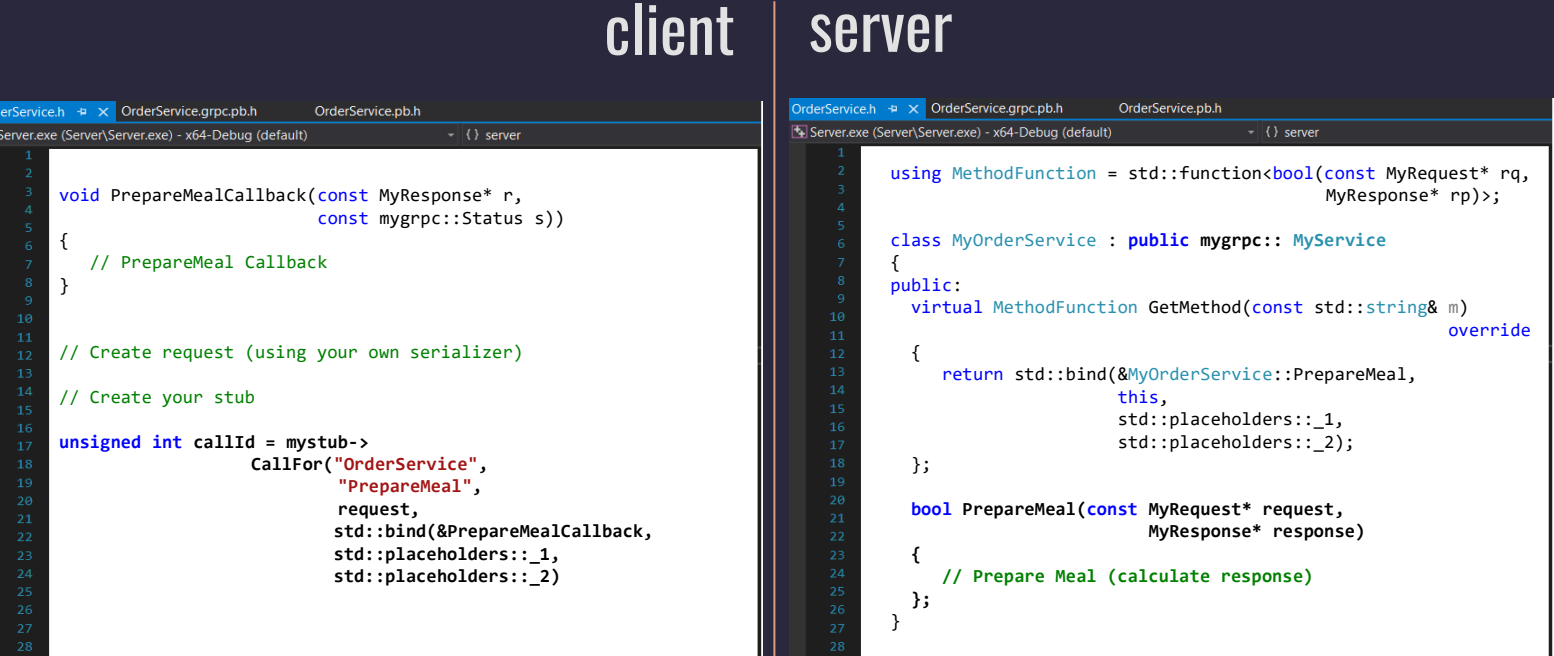

 $\circledcirc$ 

 $\Box$ 

 $\overleftrightarrow{\mathcal{L}}$ 

### **/WHY THE GENERIC APPROACH**

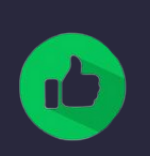

No direct gRPC dependency both on the client and server side.

Clients can decide on a sync or async (/callback) mode.

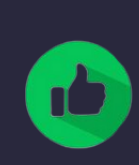

Gives us the ability to group multiple methods with different Api types under the same generic service.

More intuitive client APIs. Cleaner Code

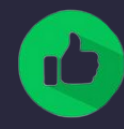

Gives us the ability to customize (enable/disable extra functionalities) for multiple services or service methods (e.g., message chunking, progress callback)

 $\circledcirc$ 

 $\Box$ 

### **/THE CONS ..**

Existing classes need to provide their own serializing mechanism

 $\Box$ 

 $Q<sup>0</sup>$ 

Increases development cost

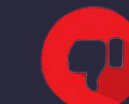

This is a C++ only solution. For multi-language support the library needs to provide its own bindings

 $\circledcirc$ 

 $\boxminus$ 

#### $\triangle$  ALTAIR  $-$  0  $\times$

# **/SUMMARY** *i* the standard approach of using gRPC<br>an alternative approach to follow using the standard approach to follow using the standard approach of using gRPC<br>with requirements

- 
- › an alternative approach to follow up with requirements
- › the extra bonus of flexibility added along the way

is it worthed?

[MEETING C++ 2023](#page-0-0)

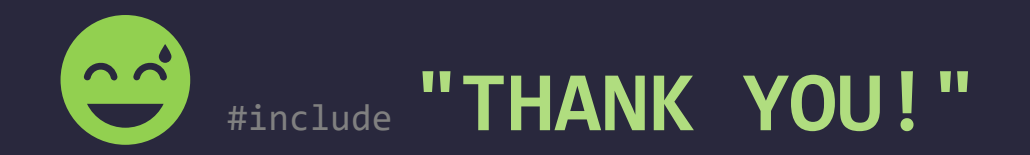

#pragma once

#include **"QUESTIONS?"**

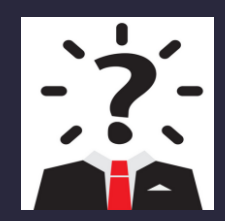